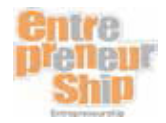

## **How to Navigate**

Welcome to the online training site for the Entrepreneurship program. The site was designed to provide information about the Entrepreneurship program and make various resources available for classroom use.

Providing support via the web means that the resources found here remain to be used for as long as one is involved in teaching or supporting the Entrepreneurship program. This training site is meant to complement other professional development efforts, supporting the program without the need for travel or costly training sessions.

This brief tour will help you to navigate the site and quickly find what you need to get started.

## **Who is the online training site for?**

This site has been developed for three distinct audiences:

- Teachers can use the site on their own to acquire a better understanding of the Entrepreneurship program and entrepreneurship. They also have access to resources for classroom use;
- Education consultants can use the resources as the basis of support they can offer teachers in the form of workshop sessions, distance accompaniment or a community of practice; and
- Complementary educational services personnel such as academic and career information counsellors, guidance counsellors and spiritual life and community involvement animators can acquire knowledge of the entrepreneurship program to provide support.

The site can also be useful to school and school board administrators as part of the professional development strategy for their staff.

## **How the web site is organized**

The web site is comprised of a home page and six sections corresponding to six different phases of the learning process in the Entrepreneurship program through the year.

The homepage explains how the web site is organized, as well as defining the target audience and the types of support offered throughout the site. Under additional information you will find a brief description of the additional support materials that are available under "ICT" and "Other Documents."

The web site is divided into six sections designed to provide accompaniment at different points in the learning process throughout the school year, as well as to meet the need for differentiated instruction. The sections are as follows:

- I familiarize myself with the Entrepreneurship program.
- I familiarize myself with entrepreneurship.
- I support my students throughout their activities and reflection process.

MELS  $\vert$  working document  $\vert$  6/23/13

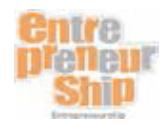

- I support my students in assessing their projects.
- I accompany my students as they move on to another project.
- I conclude the year with my students.

While you may want to follow the sections in sequence the first time around, the support materials can be revisited at any point in the course in any order, depending upon your needs. As students will be working on more that one project throughout the year, you will probably find it useful to take advantage of the resources more than once.

## **The content of the web site**

Each section of the web site is organized in the same way.

- For each phase of the course, an introductory text provides an overview of the focus of that section.
- Relevant content from the Entrepreneurship program is presented and highlighted as a way of helping you to easily learn the program content.
- Each section follows a set sequence:
	- o *Classroom organization and pedagogical context* deals with the practical resources related to teaching an entrepreneurship course, such as classroom setup examples, teacher's guides for learning and evaluation situations, how to manage projects with students, etc.
	- o *Meaningful, open-ended and complex learning and evaluation situations* provide the activities, tools and graphic organizers that comprise the learning and evaluation situations. Each learning and evaluation situation is organized in alignment with the four phases of the learning process. In many instances, documents are provided in both Adobe Acrobat as well as Microsoft Word so that they can be edited or modified according to your own needs.
	- o *Evaluation* provides links to general evaluation information as well as advice and strategies for approaching evaluation in the entrepreneurship classroom.
	- o *Interviews* presents conversations with program experts and practitioners who offer practical advice and expertise on the teaching of the Entrepreneurship program in the classroom.
	- o *ICT tools* provide information for integrating the ICT cross-curricular competency with learning in the Entrepreneurship program.
	- o *Other documents* offer links to general resources that are useful to teachers in the Entrepreneurship program as they provide context and additional information.
- Key words and phrases throughout the site are highlighted with dotted underline. Hover over these highlights with your mouse for additional information about the highlighted content.

We hope you find the web site helpful.

MELS  $\vert$  working document  $\vert$  6/23/13